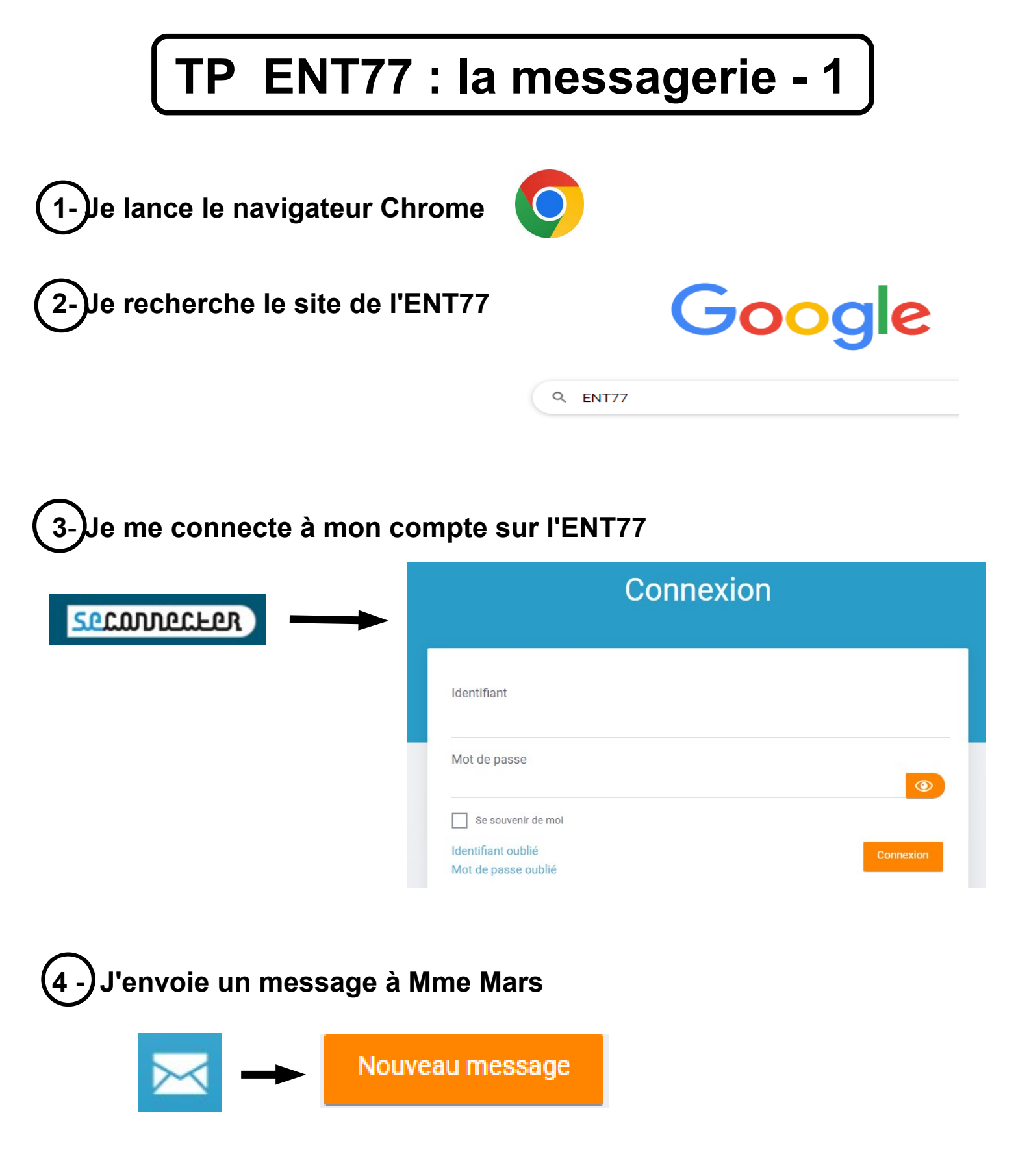

- Indique **l'objet de ton message**
- Pense aux **formules de politesse** (Bonjour, Bonne journée,merci…..)
- **indique à la fin du message, qui tu es** (signature)

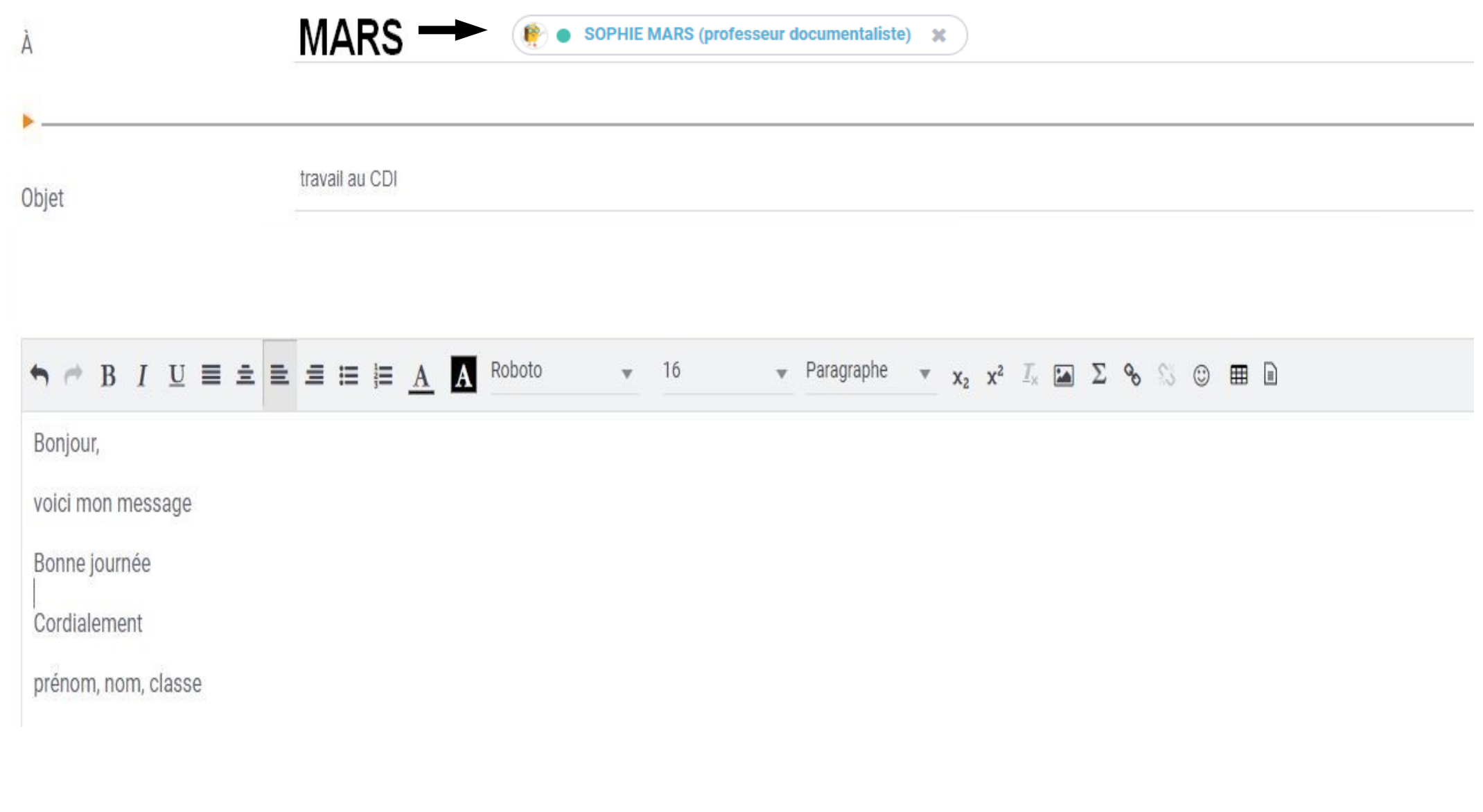

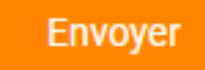

 $\rightarrow$ 

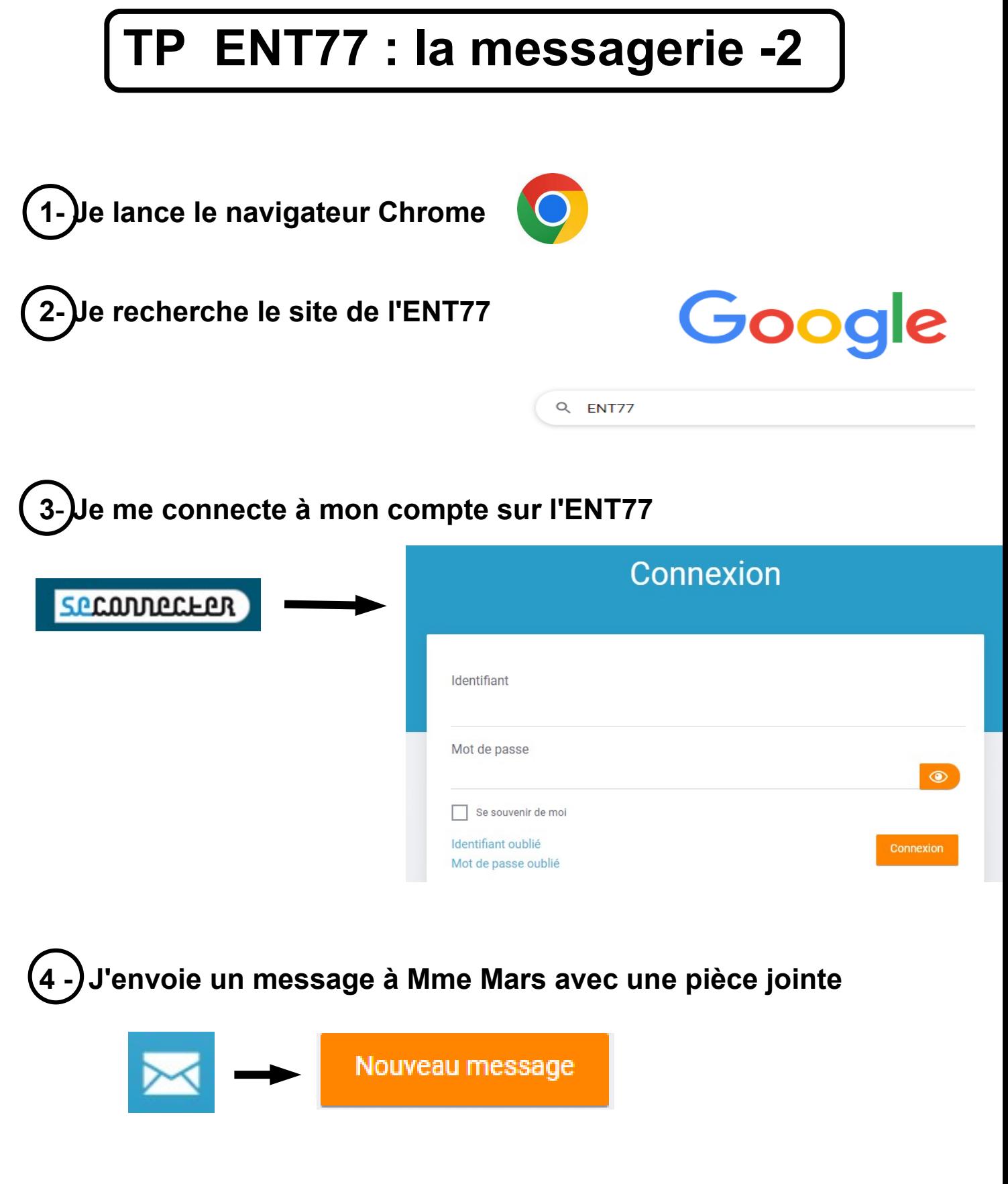

- Indique **l'objet de ton message**
- Pense aux **formules de politesse** (Bonjour, Bonne journée,merci…..)
- **indique à la fin du message, qui tu es** (prénom, nom, classe = signature)

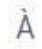

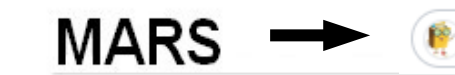

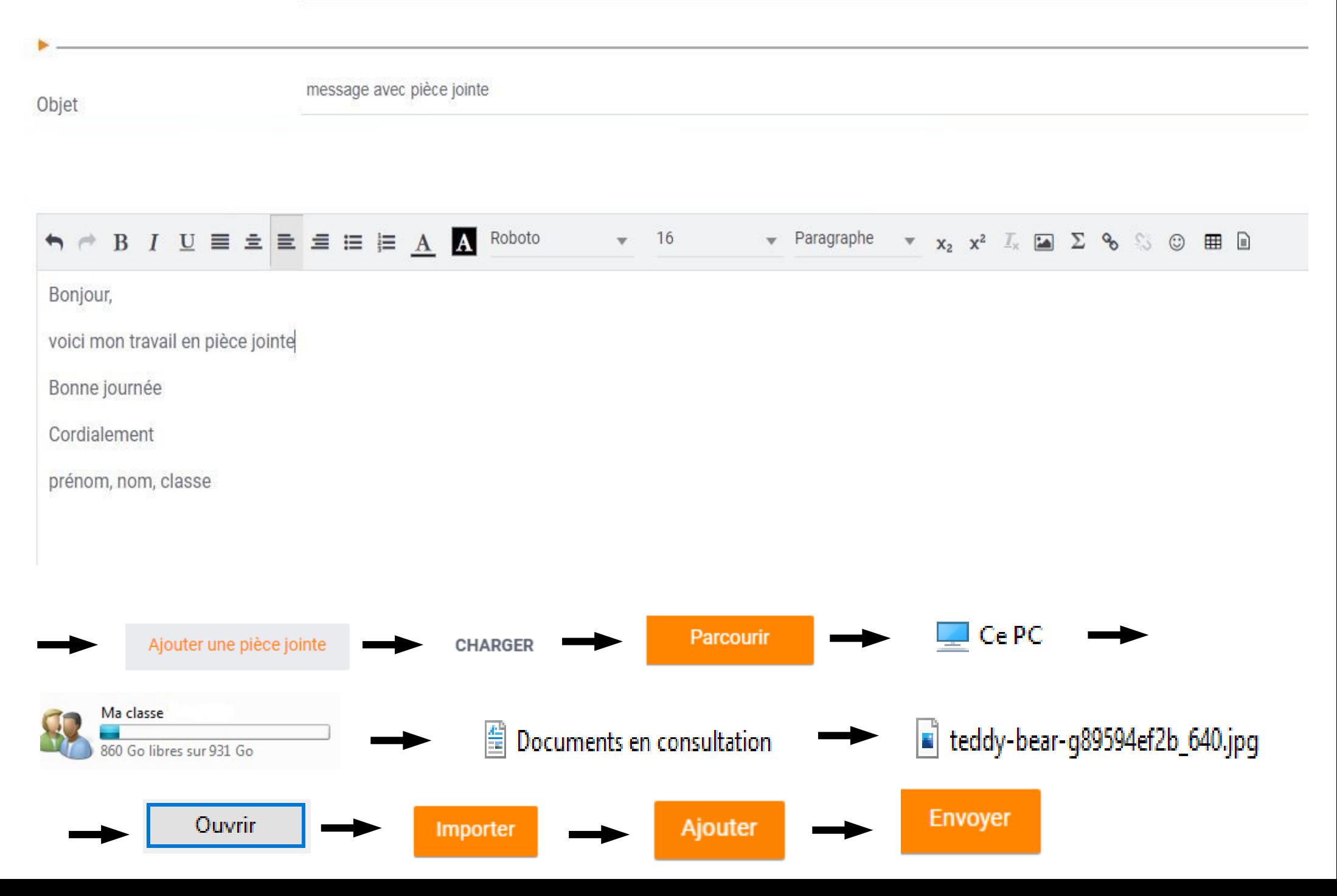

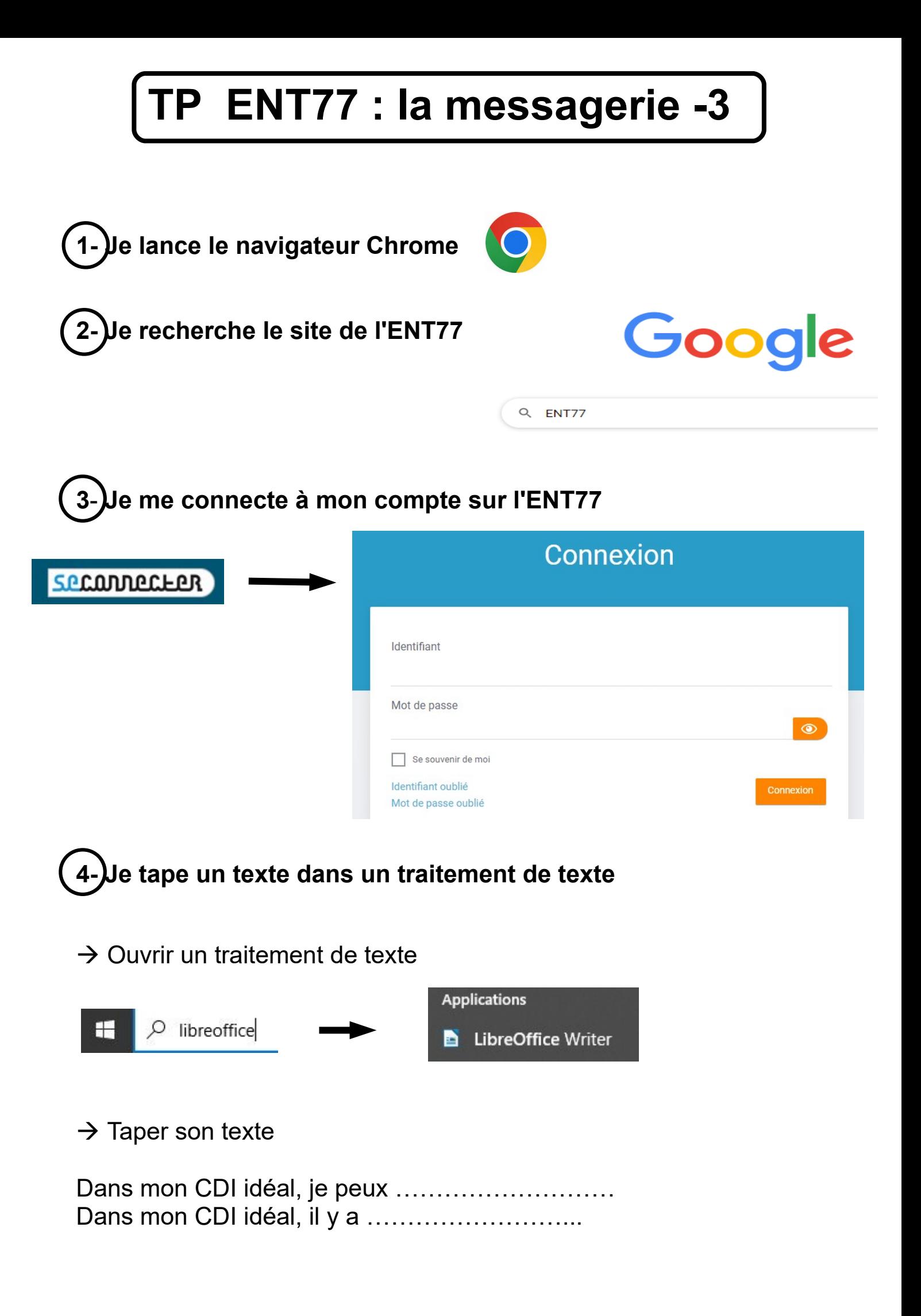

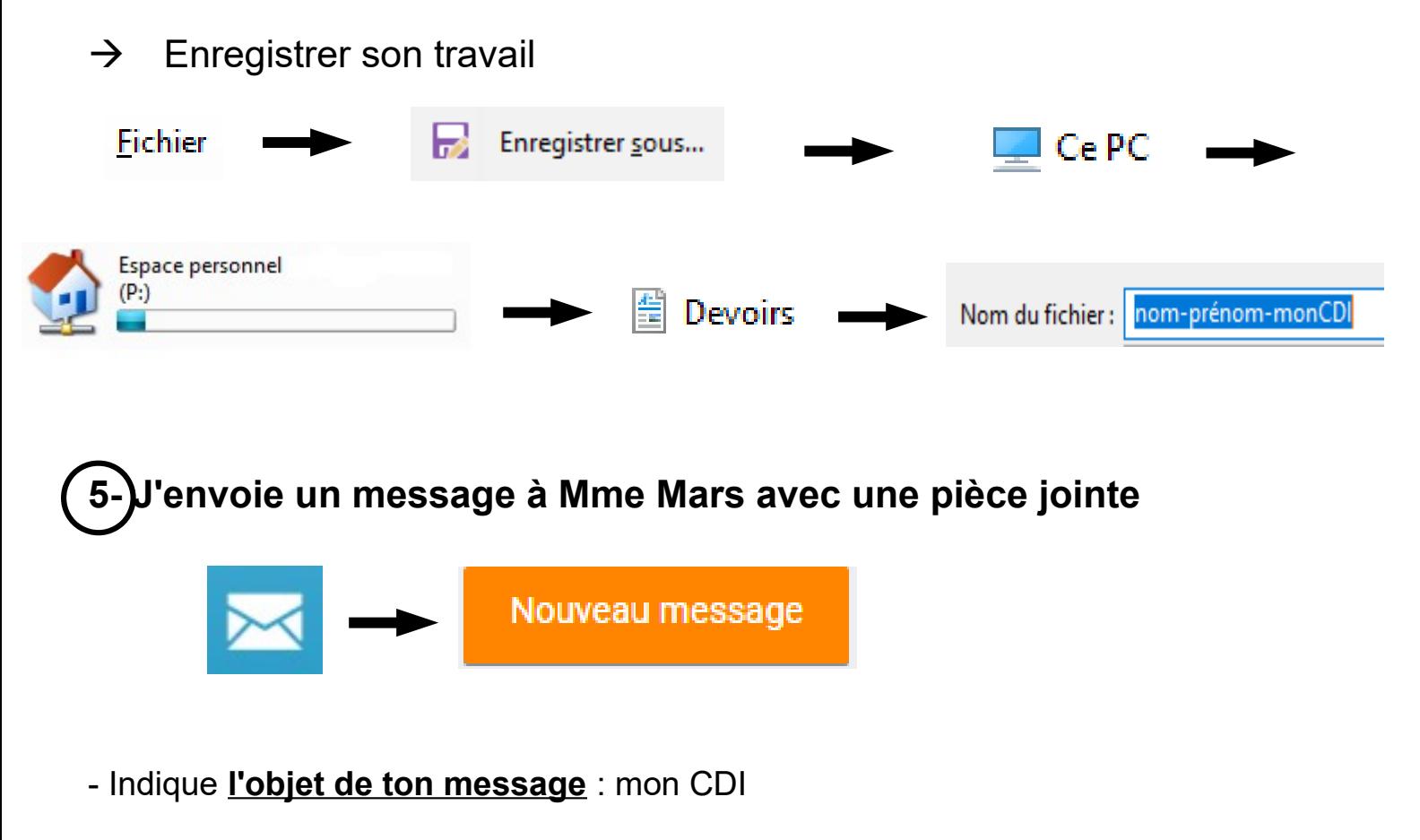

- Pense aux **formules de politesse** (Bonjour, Bonne journée,merci…..)
- **indique à la fin du message, qui tu es** (prénom, nom, classe = signature)
- **Ajoute en pièce jointe le fichier texte** que tu viens de taper

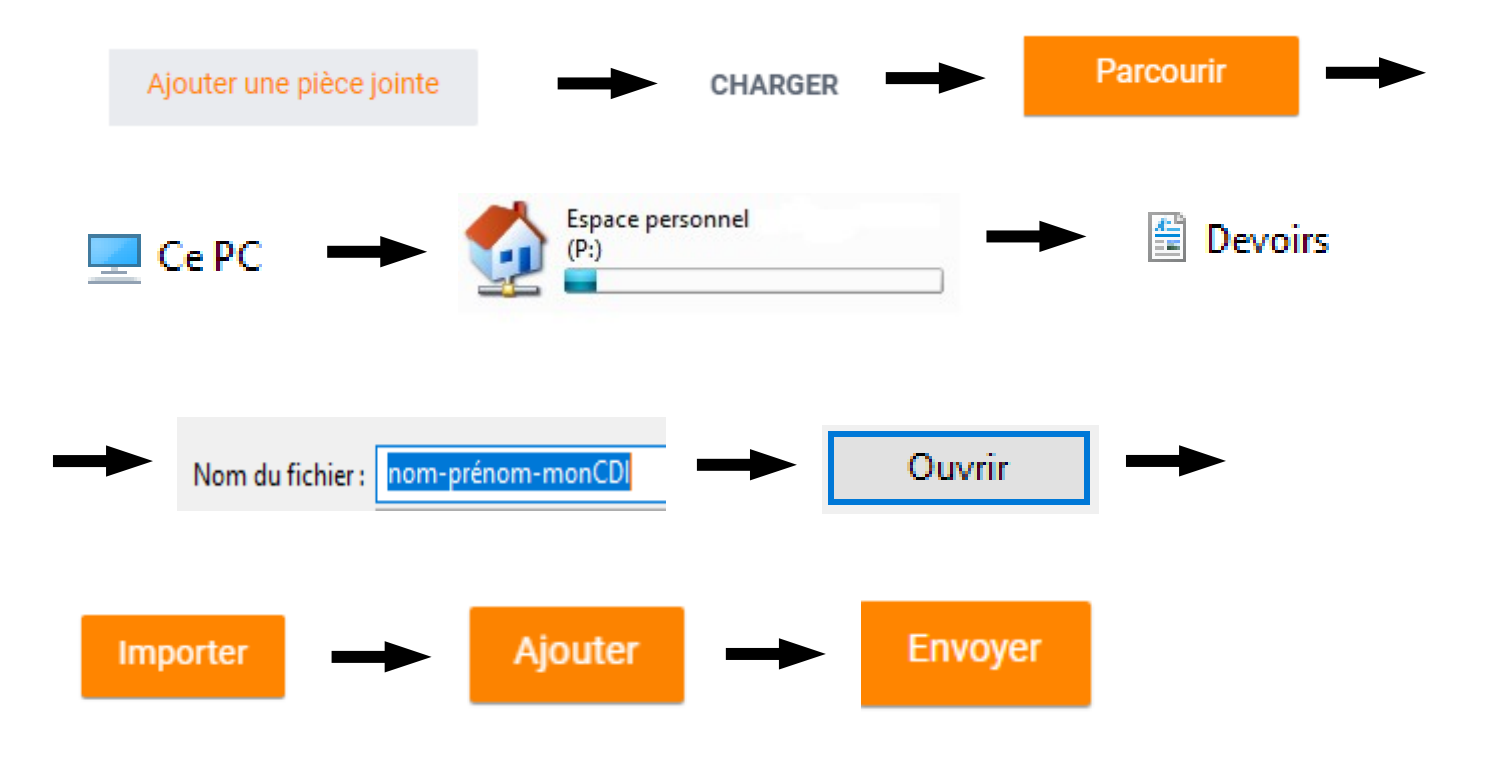